## Tutoriel de téléchargement pour la version hors ligne de l'atelier 8 *« Préparation à la visite de l'exposition numérique immersive »*

*Ce tutoriel est également valable pour la version hors ligne de l'atelier 4 « Le faux Vermeer 2.0 »*

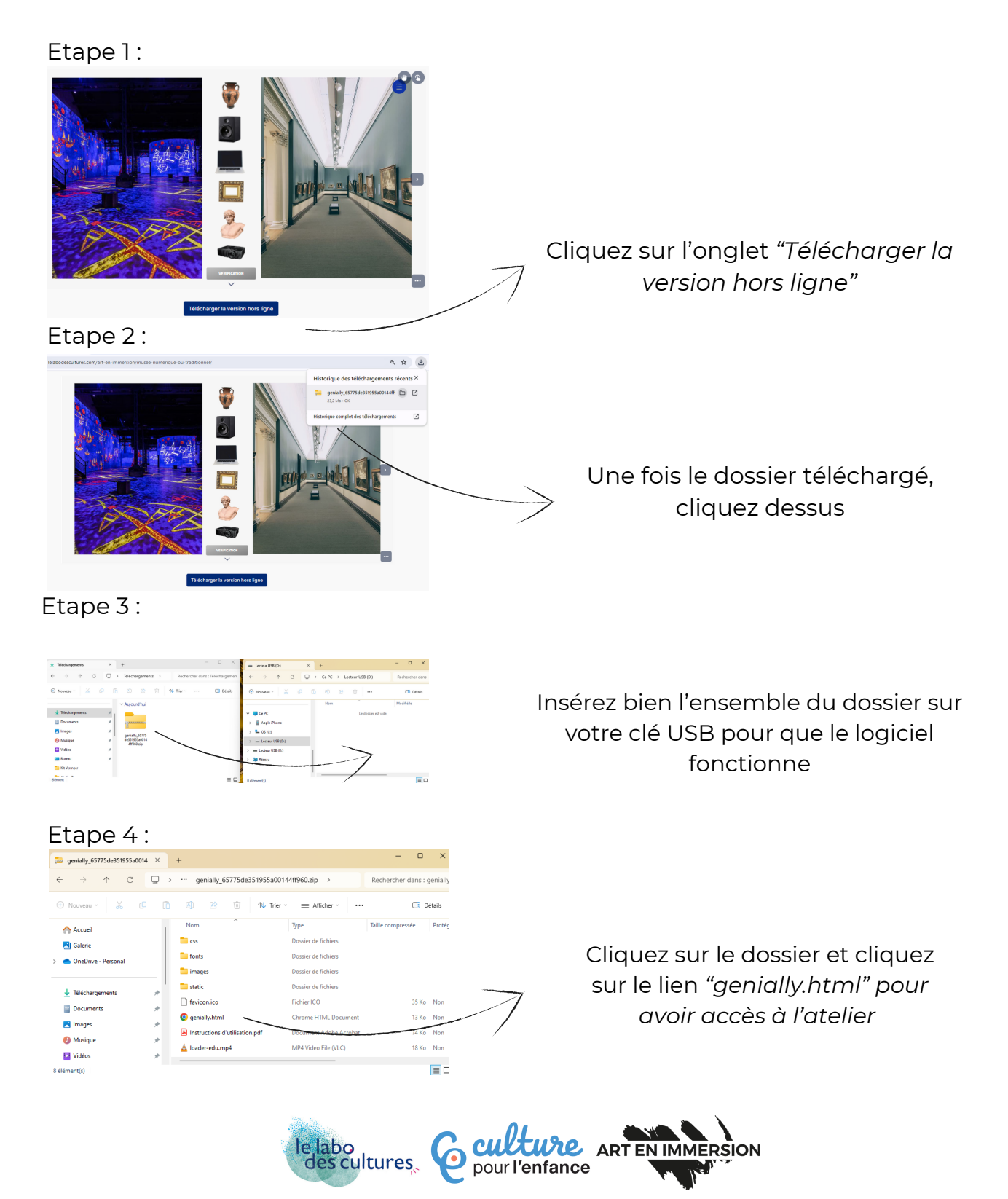